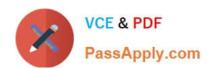

# NSE7\_EFW-6.2<sup>Q&As</sup>

Fortinet NSE 7 - Enterprise Firewall 6.2

# Pass Fortinet NSE7\_EFW-6.2 Exam with 100% Guarantee

Free Download Real Questions & Answers PDF and VCE file from:

https://www.passapply.com/nse7\_efw-6-2.html

100% Passing Guarantee 100% Money Back Assurance

Following Questions and Answers are all new published by Fortinet
Official Exam Center

- Instant Download After Purchase
- 100% Money Back Guarantee
- 365 Days Free Update
- 800,000+ Satisfied Customers

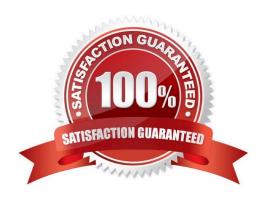

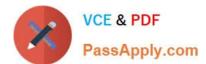

#### **QUESTION 1**

Examine the output of the \\'diagnose debug rating\\\' command shown in the exhibit; then answer the question below.

```
debug rating
                  english
License
Expiration
                : Wed Mar 27 17:00:00
                                           20xx
    Server List (Mon Apr 16 15:32:55 20xx)
                        Weight
                                   RTT
                                            Flags
                                                     TZ
                                                          Packets
69.195.205.101
                        10
                                    45
                                                          262432
69.195.205.102
209.222.147.43
                        10
                                    46
                                                          329072
                        10
                                    75
                                                          71638
96.45.33.65
                        20
                                    71
                                                     -8
                                                          36875
208.91.112.196
                        20
                                    103
                                             DI
                                                     -8
208.91.112.198
                        20
                                    107
                                             D
                                                     -8
                                                          35170
80.85.69.41
62.209.40.73
                        60
                                                     0
                                    144
                                                          33728
                        71
                                    226
                                                          33797
                                    197
121.111.236.180
                        150
                                                     -5
                                                          26410
                                                                     26226
                                             F
69.195.205.103
                                    44
                        45
```

Which statement are true regarding the output in the exhibit? (Choose two.)

- A. There are three FortiGuard servers that are not responding to the queries sent by the FortiGate.
- B. The TZ value represents the delta between each FortiGuard server\\'s time zone and the FortiGate\\'s time zone.
- C. FortiGate will send the FortiGuard queries to the server with highest weight.
- D. A server\\'s round trip delay (RTT) is not used to calculate its weight.

Correct Answer: BC

#### **QUESTION 2**

Which real time debug should an administrator enable to troubleshoot RADIUS authentication problems?

- A. Diagnose debug application radius -1.
- B. Diagnose debug application fnbamd -1.
- C. Diagnose authd console -log enable.
- D. Diagnose radius console -log enable.

Correct Answer: B

https://kb.fortinet.com/kb/documentLink.do?externalID=FD32838

#### **QUESTION 3**

## https://www.passapply.com/nse7\_efw-6-2.html

2024 Latest passapply NSE7\_EFW-6.2 PDF and VCE dumps Download

View these partial outputs from two routing debug commands:

Which outbound interface will FortiGate use to route web traffic from internal users to the Internet?

- A. Both port1 and port2
- B. port3
- C. port1
- D. port2

Correct Answer: C

#### **QUESTION 4**

A FortiGate is rebooting unexpectedly without any apparent reason. What troubleshooting tools could an administrator use to get more information about the problem? (Choose two.)

- A. Firewall monitor.
- B. Policy monitor.
- C. Logs.
- D. Crashlogs.

Correct Answer: CD

#### **QUESTION 5**

View the exhibit, which contains an entry in the session table, and then answer the question below.

### https://www.passapply.com/nse7\_efw-6-2.html

2024 Latest passapply NSE7\_EFW-6.2 PDF and VCE dumps Download

```
session info: proto=6 proto_state=11 duration=53 expire=265 timeout=300 flags=00000000
sockflag=00000000
origin-shaper=
reply-shaper=
per ip shaper=
ha id=0 policy dir=0 tunnel=/ vlan cos=0/255
user=AALI state=redir log local may dirty npu nlb none acct-ext
statistic (bytes/packets/allow err): org=2651/17/1 reply=19130/28/1 tuples=3
tx speed (Bps/kbps): 75/0 rx speed (Bps/kbps): 542/4
orgin->sink: org pre->post, reply pre->post dev=7->6/6->7 gwy=172.20.121.2/10.0.0.2
hook=post dir=org act=snat 192.167.1.100:49545->216.58.216.238:443(172.20.121.96:49545)
hook=pre dir=reply act=dnat 216.58.216.238:443->172.20.121.96:49545 (192.167.1.100:49545)
hook=post dir=reply act=noop 216.58.216.238:443->192.167.1.100:49545 (0.0.0.0:0)
pos/(before, after) 0/(0,0), 0/(0,0)
src mac=08:5b:0e:6c:7b:7a
misc=0 policy id=21 auth info=0 chk client info=0 vd=0
serial=007f2948 tos=ff/ff app list=0 app=0 url cat=41
dd type=0 dd mode=0
npu state=00000000
npu info: flag=0x00/0x00, offload=0/0, ips offload=0/0, epid=0/0, ipid=0/0, vlan=0x0000/0x0000
vlifid=0/0, vtag in=0x0000/0x0000 in npu=0/0, out npu=0/0, fwd en=0/0, qid=0/0
```

Which one of the following statements is true regarding FortiGate\\'s inspection of this session?

- A. FortiGate applied proxy-based inspection.
- B. FortiGate forwarded this session without any inspection.
- C. FortiGate applied flow-based inspection.
- D. FortiGate applied explicit proxy-based inspection.

Correct Answer: A

https://kb.fortinet.com/kb/viewContent.do?externalId=FD30042

<u>Latest NSE7\_EFW-6.2</u> <u>Dumps</u>

NSE7\_EFW-6.2 VCE <u>Dumps</u> NSE7\_EFW-6.2 Practice
Test